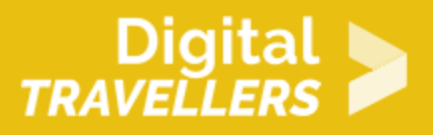

# **OUTIL - DÉCOUVRIR LES OUTILS DE PROGRAMMATION (INITIATION)**

CRÉATION DE CONTENU > 3.4 PROGRAMMATION

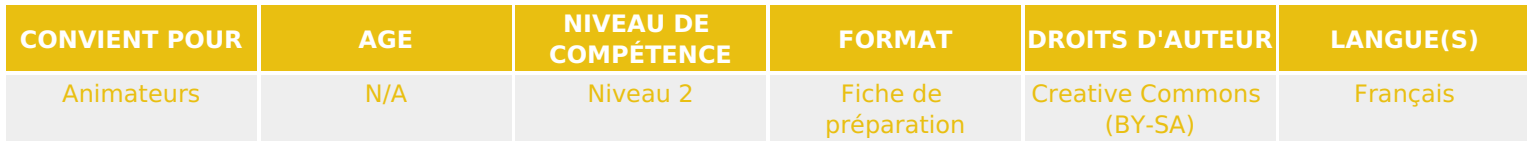

Cette fiche recense quelques outils que l'animateur.rice peut utiliser dans le cadre d'une après-midi ou d'une journée destinée à l'initiation à la programmation avec des enfants et adolescents.

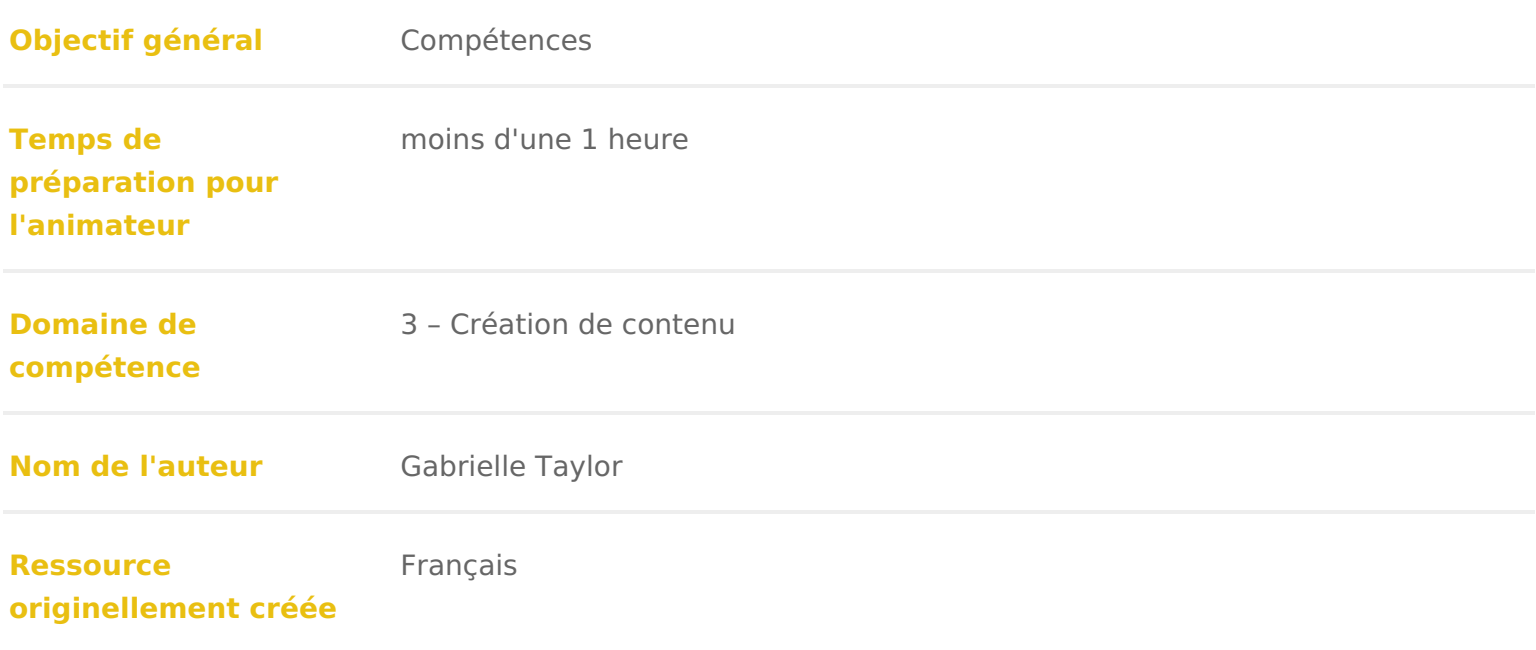

### DÉROULÉ

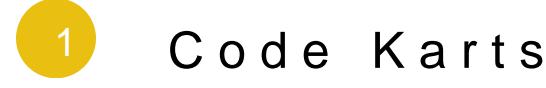

Cette application à télécharger gratuitement sur smartphone ou tab port stesse d [Google P](https://play.google.com/store/apps/details?id=com.edokiacademy.babycoding)leatAy mazon

Elle est destinée à un public enfant. Il y a une voiture, un circuit et des briqu carrés sur lesquels on retrouve les flèches de direction et la clé pour démarre dans I ordre (en fonction des couleurs) sur une ligne au-dessus du circuit. Un correctement il faut appuyer sur la voiture pour qu elle démarre, si cette dern d arrivée c est que I enfant a bien programmé sa voiture sinon il faut recomm

Grâce cae lienvous aurez accès à la fois à un tutoriel mais également à une idé pédagogique à faire autour de cette application et de la programmation pour  $\epsilon$ 

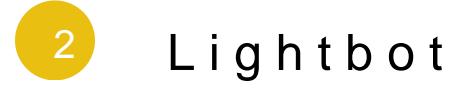

Cette application à télécharger gratuitement sur smartphone ou tab peptt set ensiet d [Google P](https://play.google.com/store/apps/details?id=com.lightbot.lightbothoc)hagis on peut également y jouer en ligne C sutre oar dipriect autoin pour découv codage est gratuite et développée par Computer Sciense dEwobueckalbian end Weekele [org [code.o](http://code.org/)rg

Elle est destinée à un public enfant et ados afin d initier à la programmation. avancer un petit robot ou personnage (en le programmant) pour qu il allume le choix entre plusieurs actions : tourner à droite, tourner à gauche, allumer, av cases placées les unes à la suite des autres notre robot avance jusqu à allum

Grâce ca tutorielus serez capable d expliquer à vos participant.e.s comment jou s initiant à la programmation.

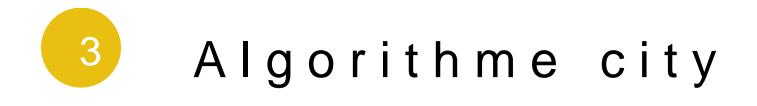

C est un jeu de codage pour enfants Gddsponi Dellagsuenfants acquièrent les conce base du codage, comme le séquençage des commandes, les fonctions et les be personnage en collectant des médailles d or et en résolvant des niveaux.

II y a beaucoup de caractères (pingouin, renard, vache, coccinelle, oiseau fâc l écran de magasin.

Algorithm City propose 50 niveaux en 4 chapitres. Le chapitre éducatif a 5 niv faire. Le chapitre facile a 15 niveaux, il enseigne les bases du codage. Le ch il enseigne des boucles en utilisant des fonctions. Le chapitre dur a 15 nivea fonctions. Le fonctionnement est très proche de celui de Lightbot.

### 4 Les Lapins crétins

Les Lapins crétins est un jeu accessible sur ordinateur grâce à la plateforme est donc de se créer un c**ommipatoef tsiufaudra renseigner son adresse mail**, un mot pseudo, sa date de naissance, accepter les conditions d utilisation et créer s étape sera de télécharger et installer la pWaptleafyosnumev/ologeichiel reau, cette conditi sera proposée après la création de votre compte Ubis **o**líptlaly **es socuie**n le in Isstgaildiée Isu votre bureau d ordinateur, vous pouvez le lancer et vous connecter avec votre passe créé précédemment. Enfin, cliquez dans mes jeux et l application Les à programmer est disponible !

Cette application est destinée aux enfants de plus de 7 ans et aux ados, elle programmation de manière ludique. L idée est d apprendre les bases de la pro logique algorithmique mais sans forcément faire peur aux enfants avec des no

Conseil d animation : si vous organisez une après-midi entière sur le thème d vous conseillons de commencer avec I application Lightbot, un peu plus acces

L objectif du jeu est de conduire le lapin dans la machine à laver (autrement en évitant les obstacles sur son passage. Pour ce faire, il faut faire avancer grâce à une série de commandes. L avantage est que les consignes sont expli de la progression de l enfant, voè éte faiettiné anmoins office de tutoriel

## 5 Gleamcode

Gleamcode est une application pour ordinateurs connectés ou non pour les jeunes Concrètement, c est un jeu de création, d échange et de partage, mêlant pixe numérique proposant d aborder les principes du code en expérimentant et en e programme Code-décode, Gleamcode propose une succession de défis ludique bases de la programmation. Avec Gleamcode, il s agit de coder pour créer, de [https://www.code-decode.net/gleamcode/telechargements/Glea](https://www.code-decode.net/gleamcode/telechargements/GleamCode_ModeEmploi.pdf))nCode\_ModeEm<sub>l</sub>

Enfin, grâce à node d emploènc coreelui, cvous saurez exactement comment vous pr jeu et comment l utiliser !